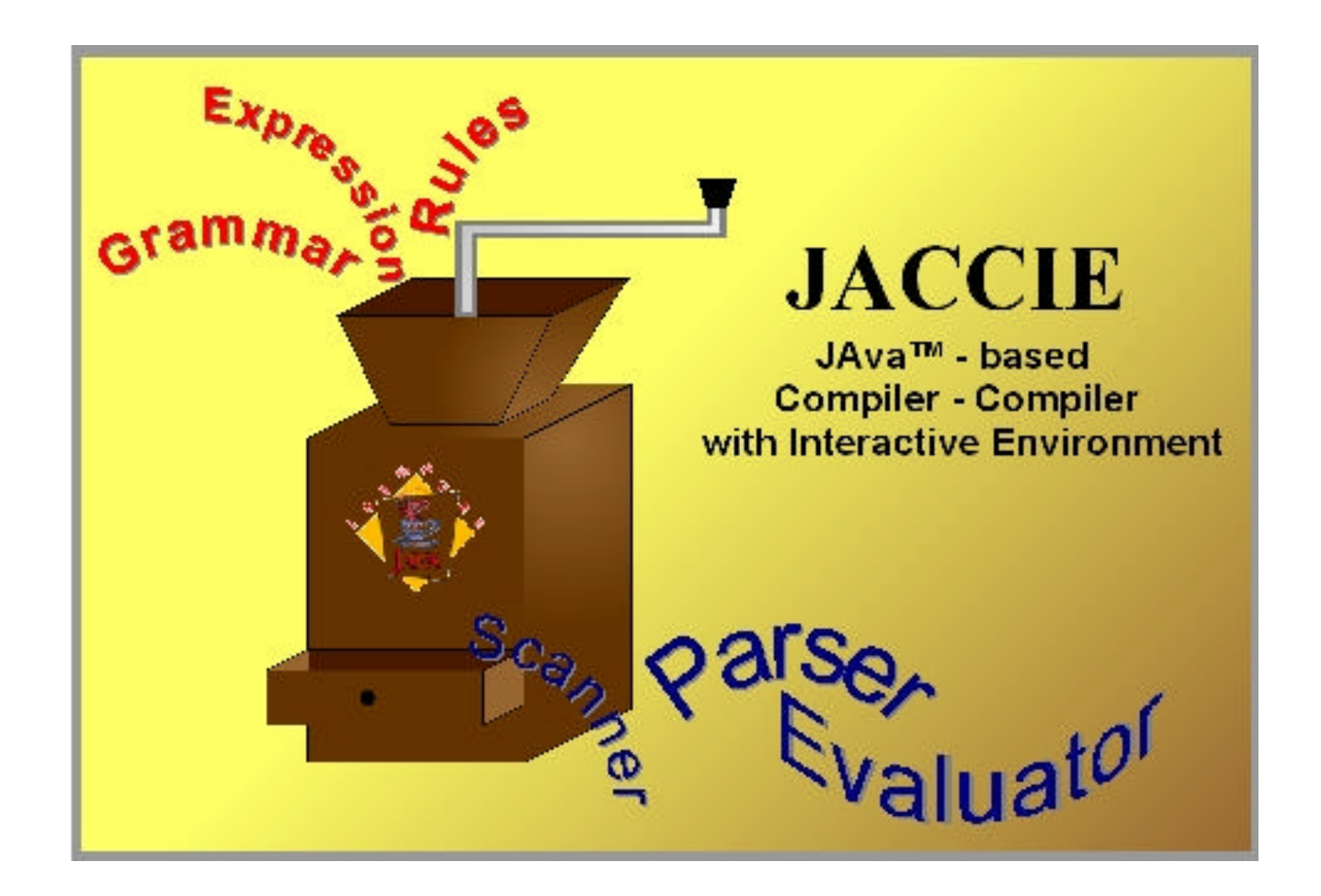

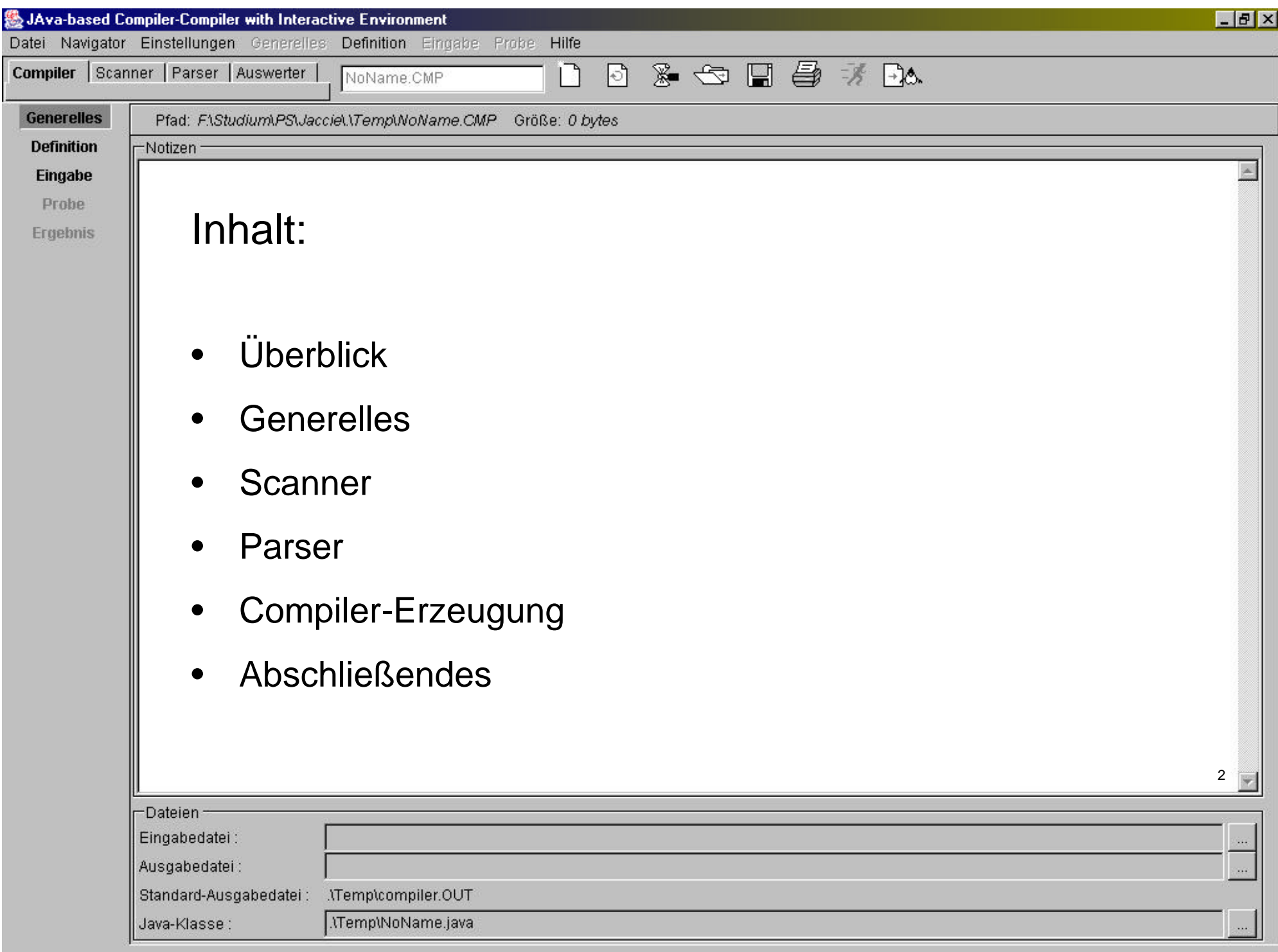

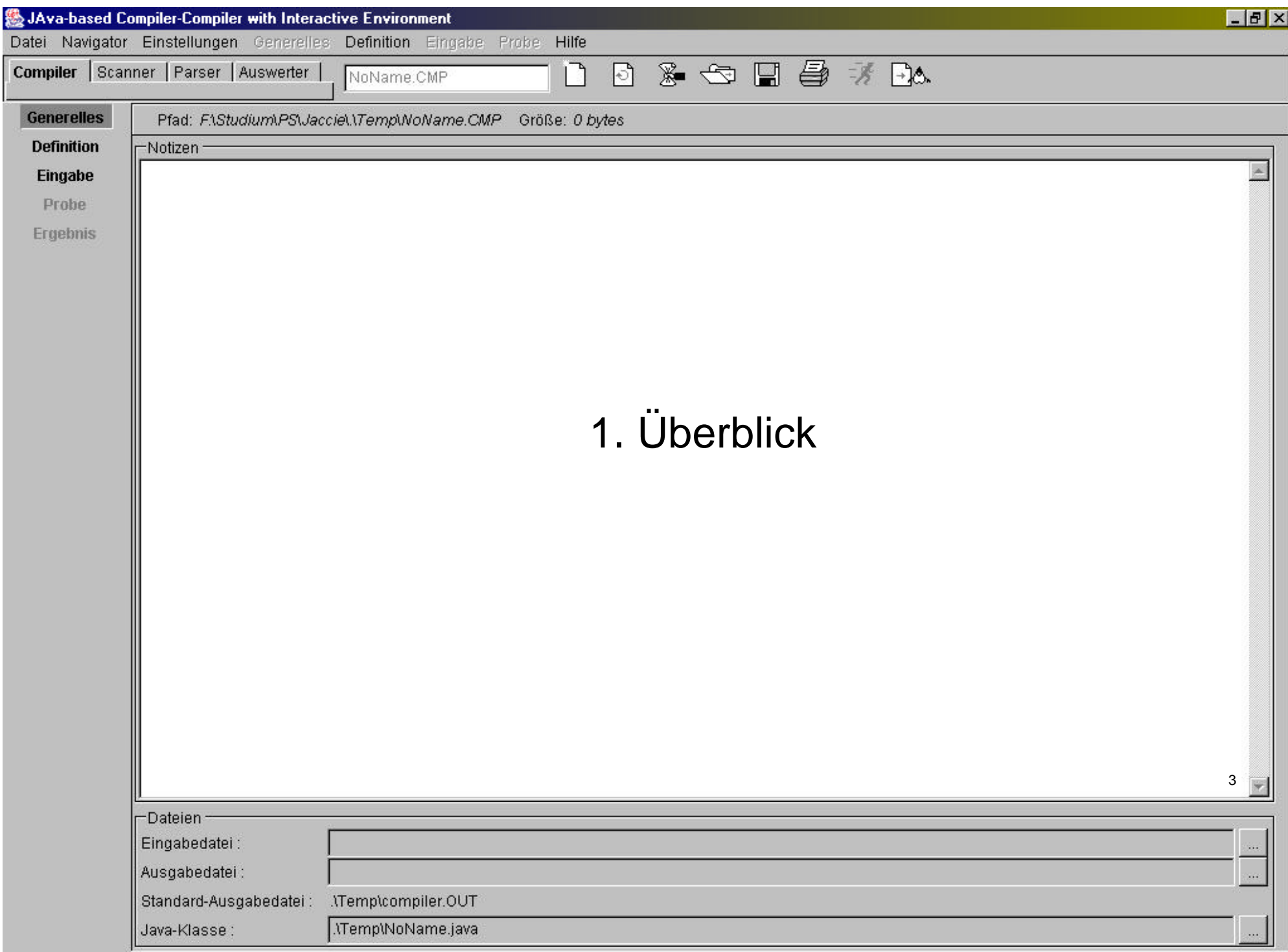

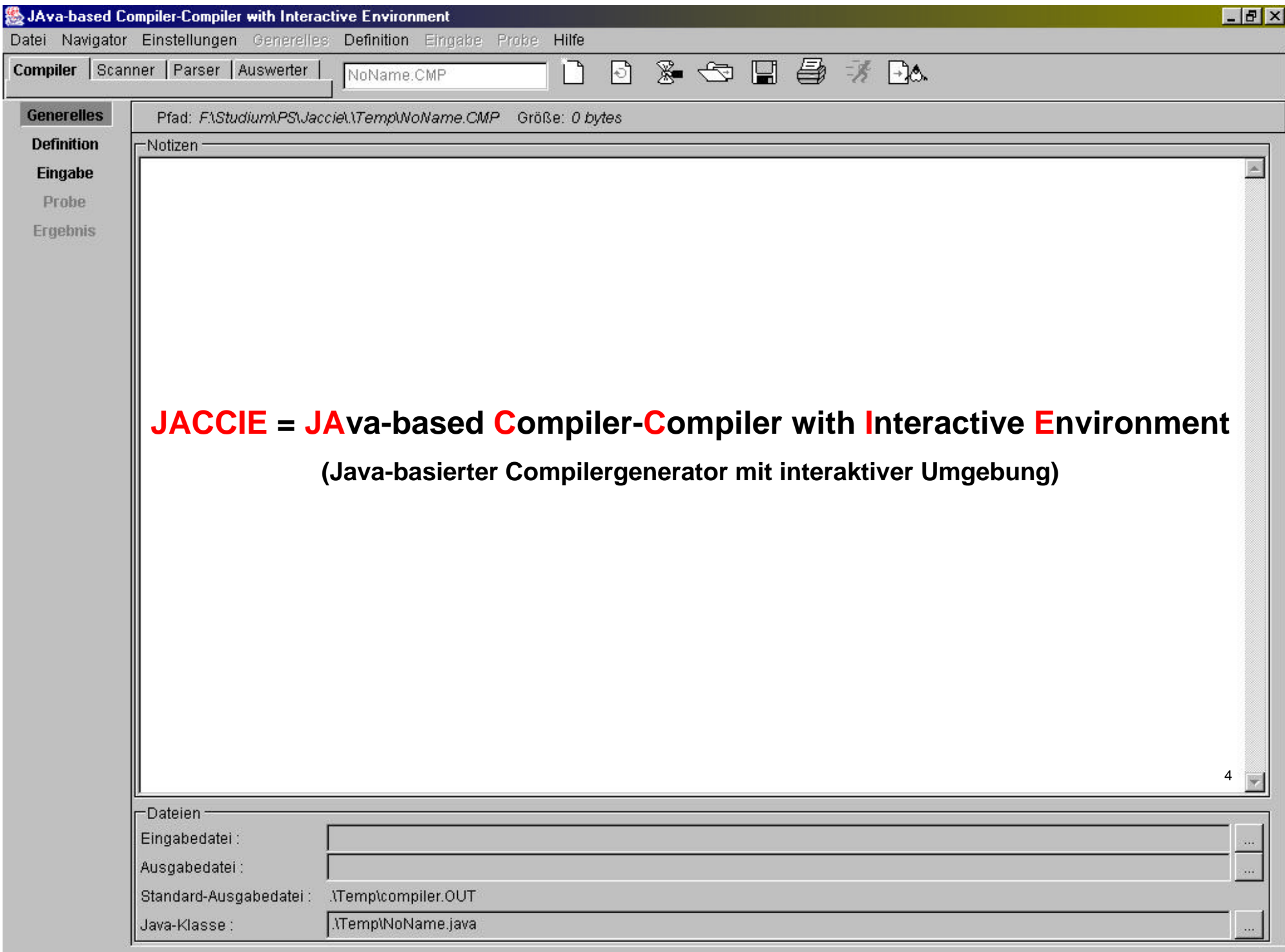

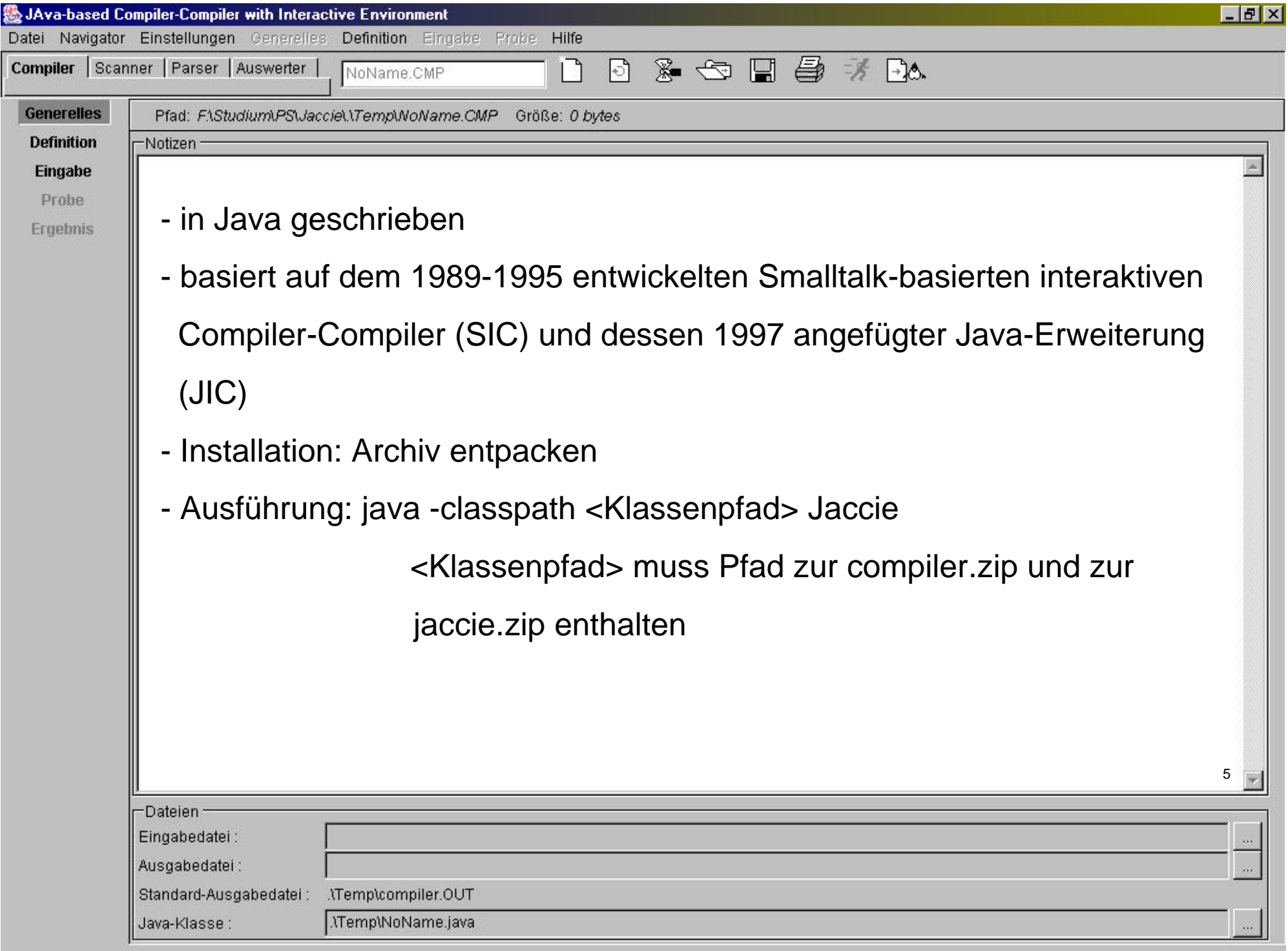

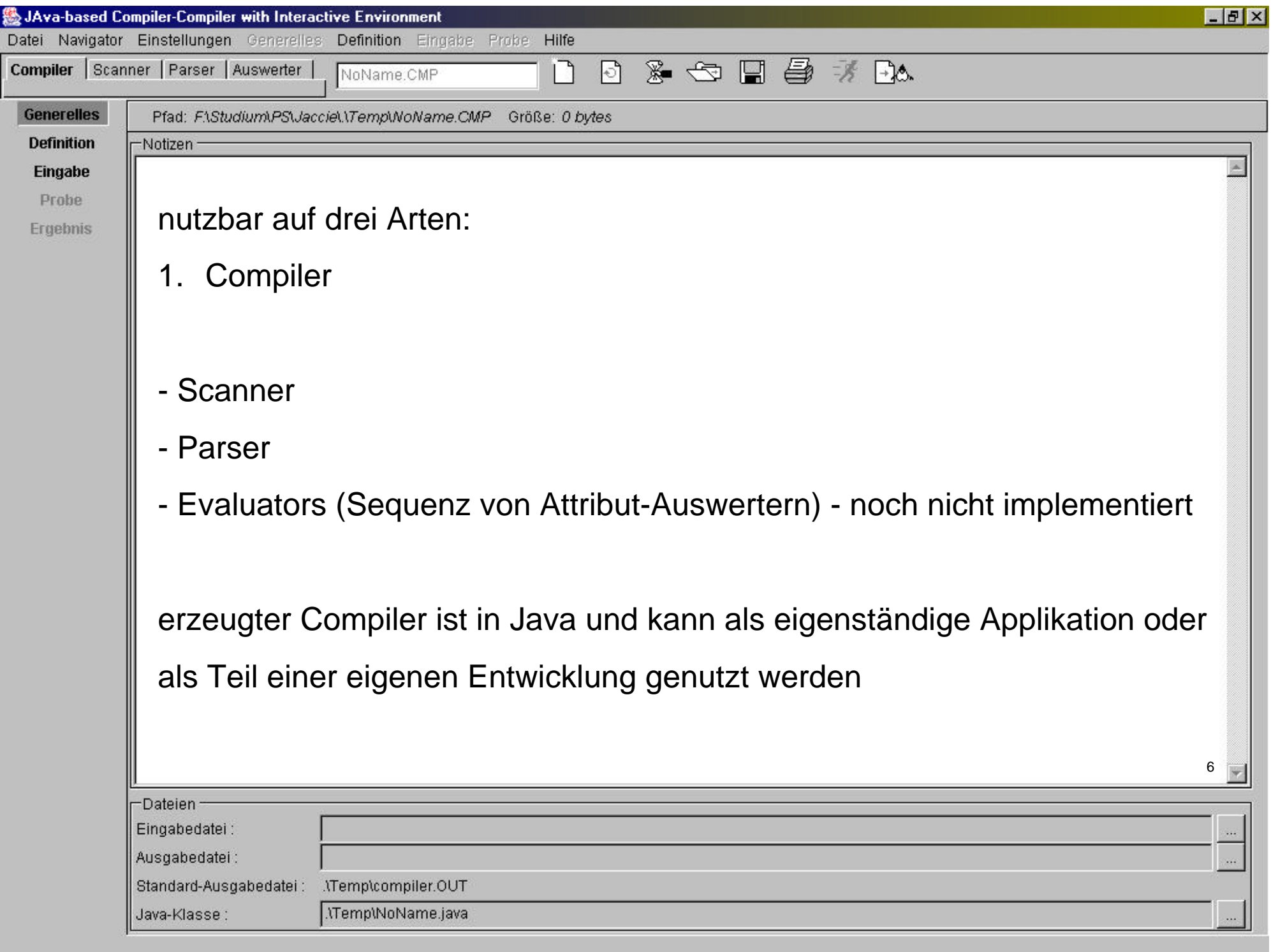

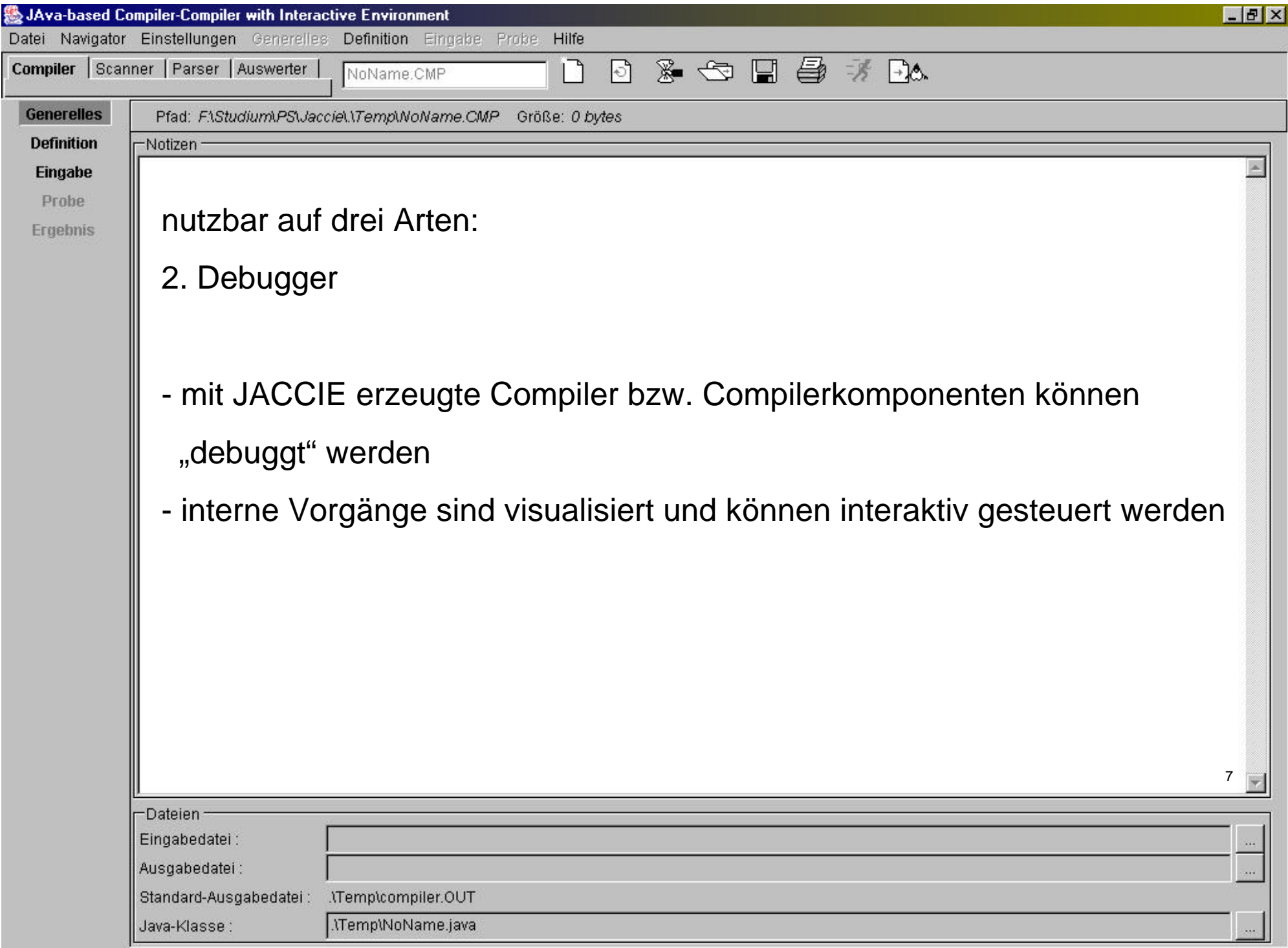

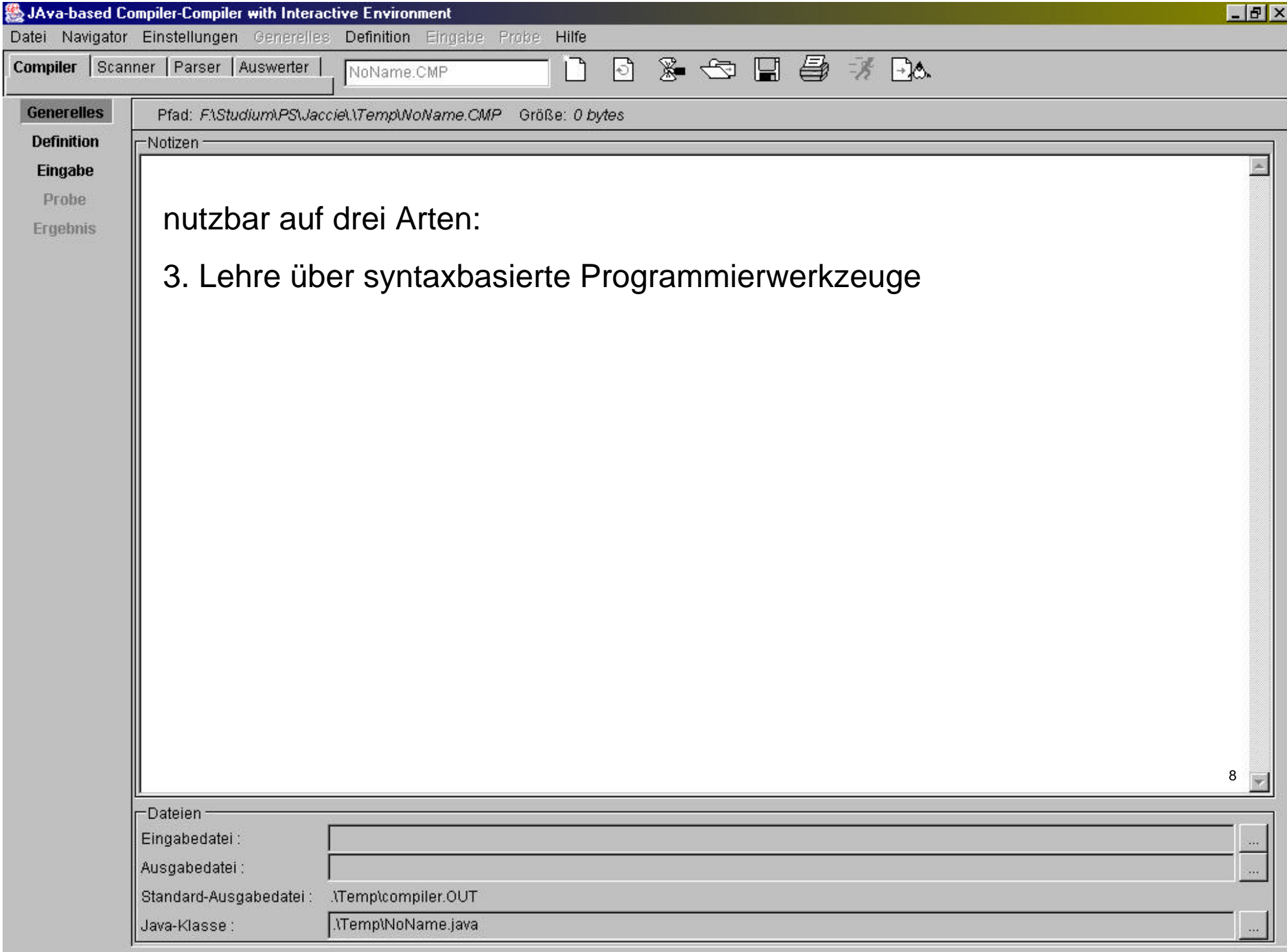

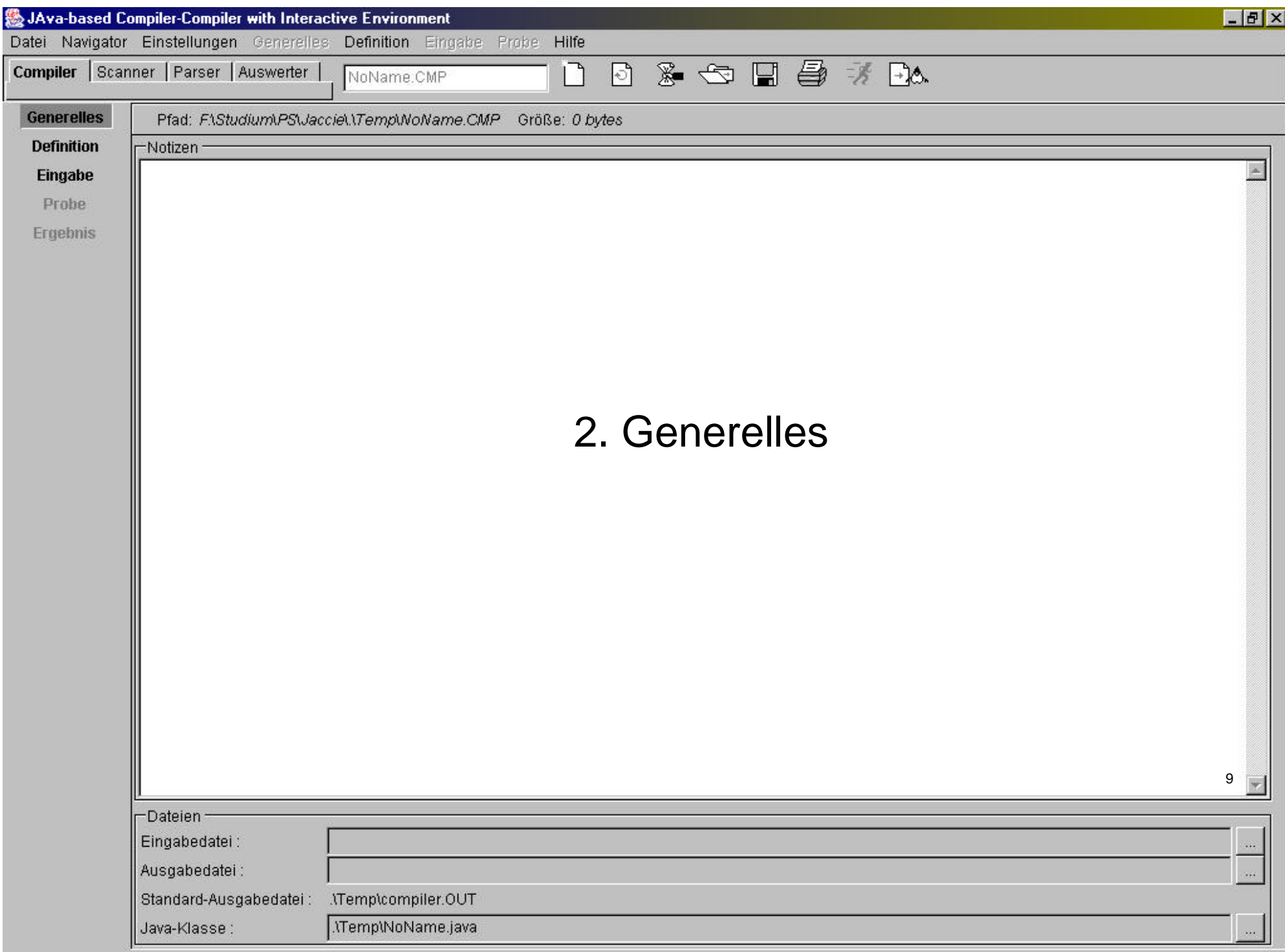

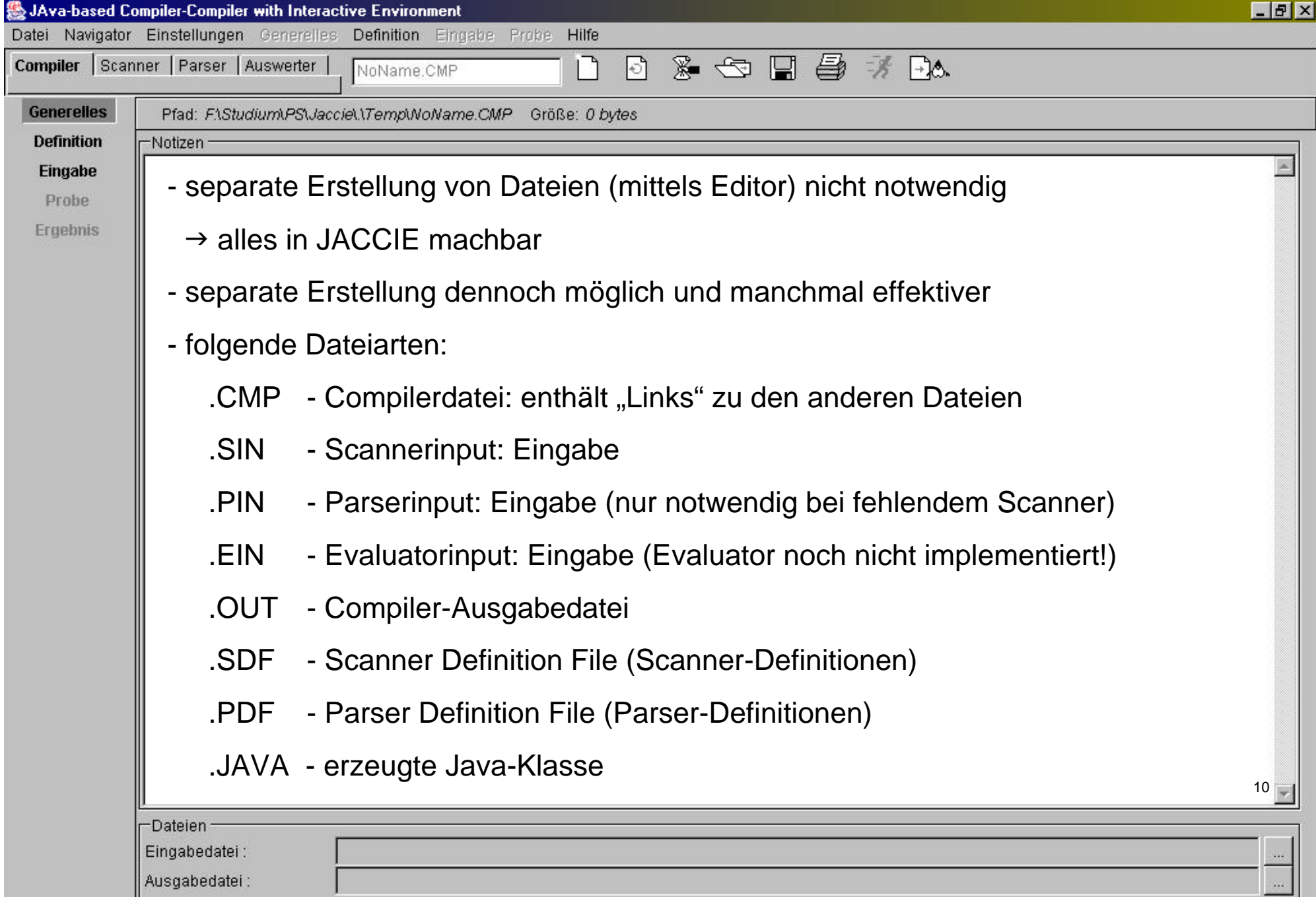

en.<br>Stor

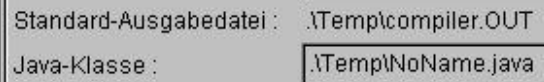

.\Temp\NoName.java

J.

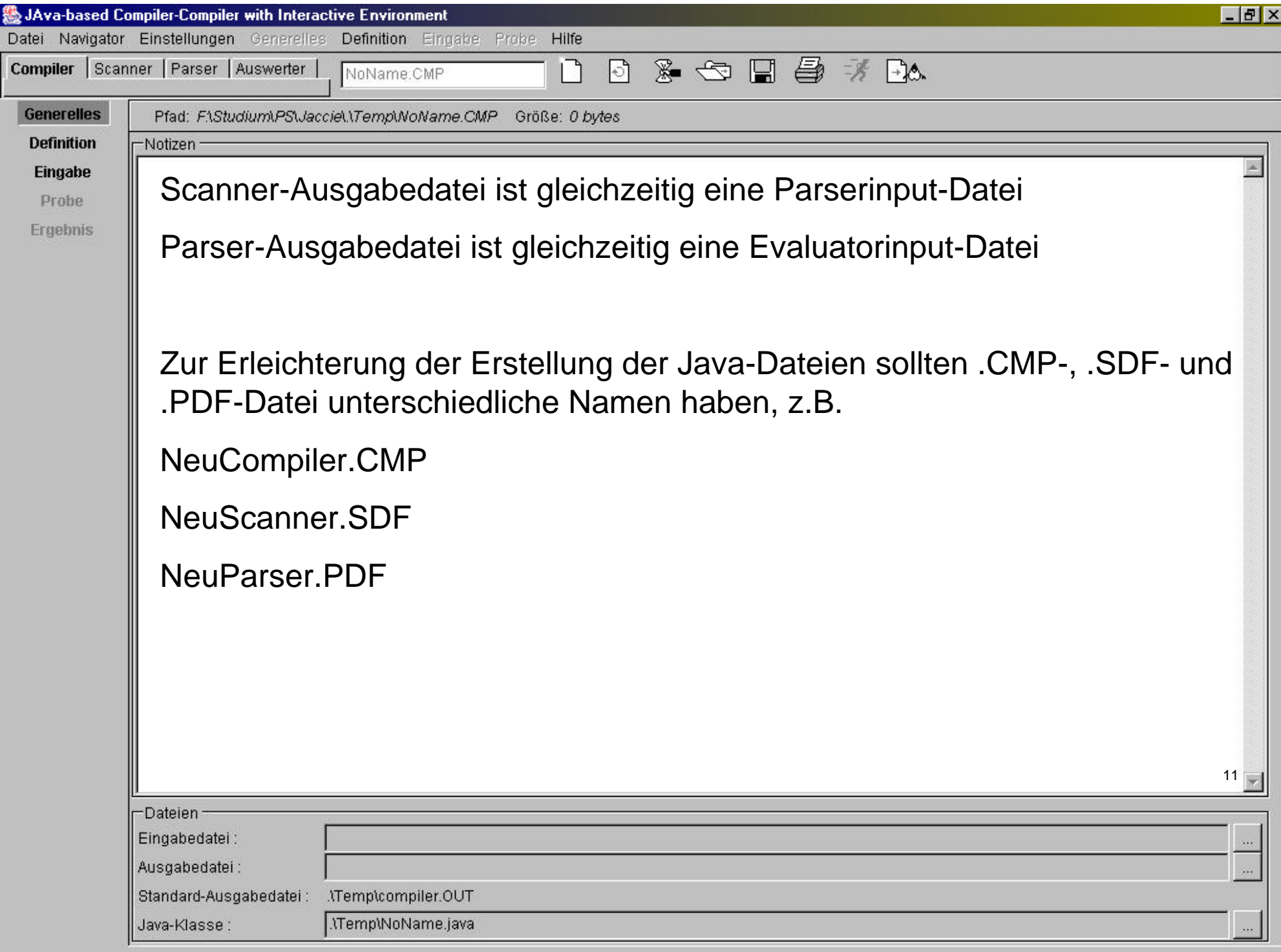

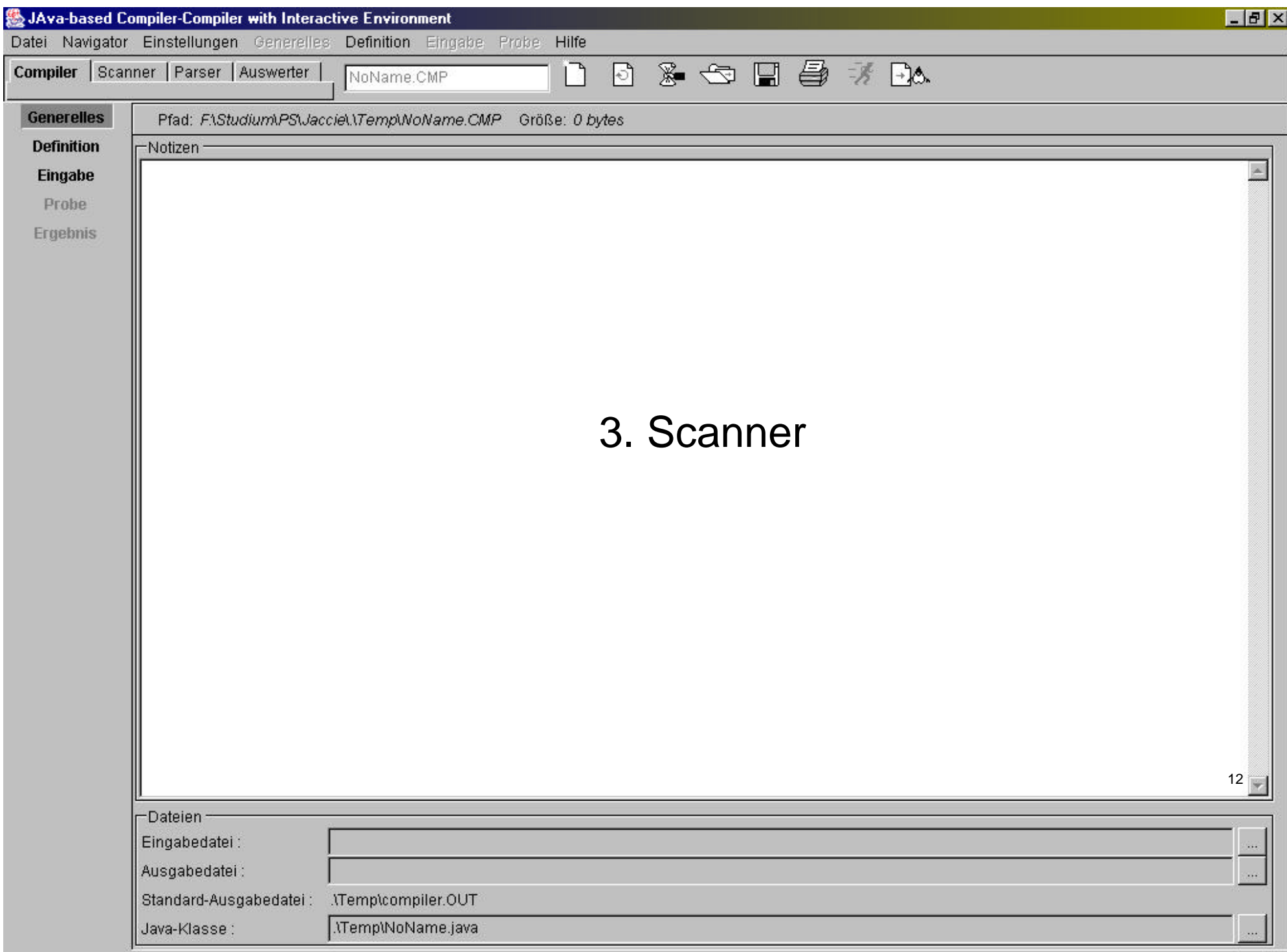

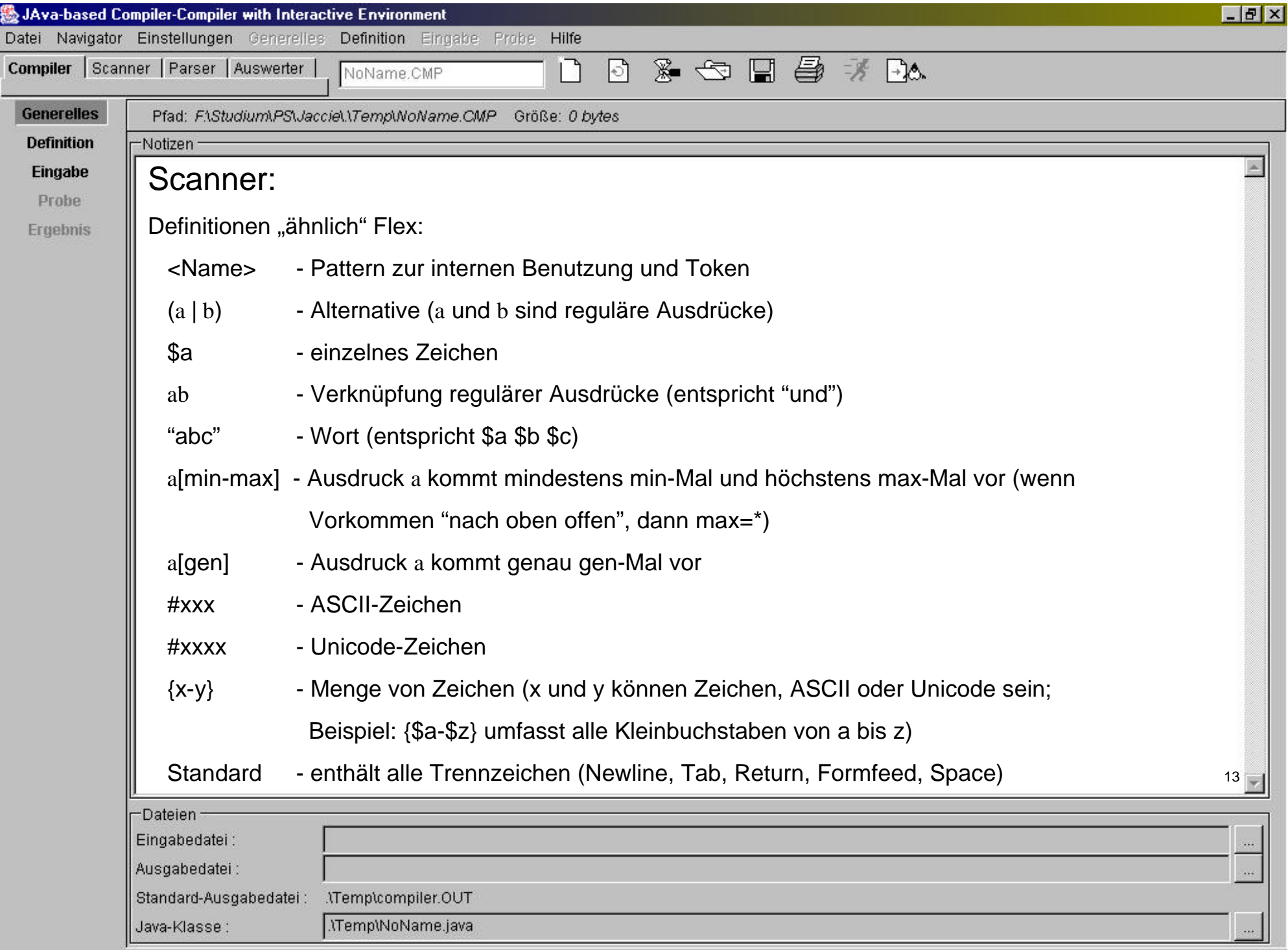

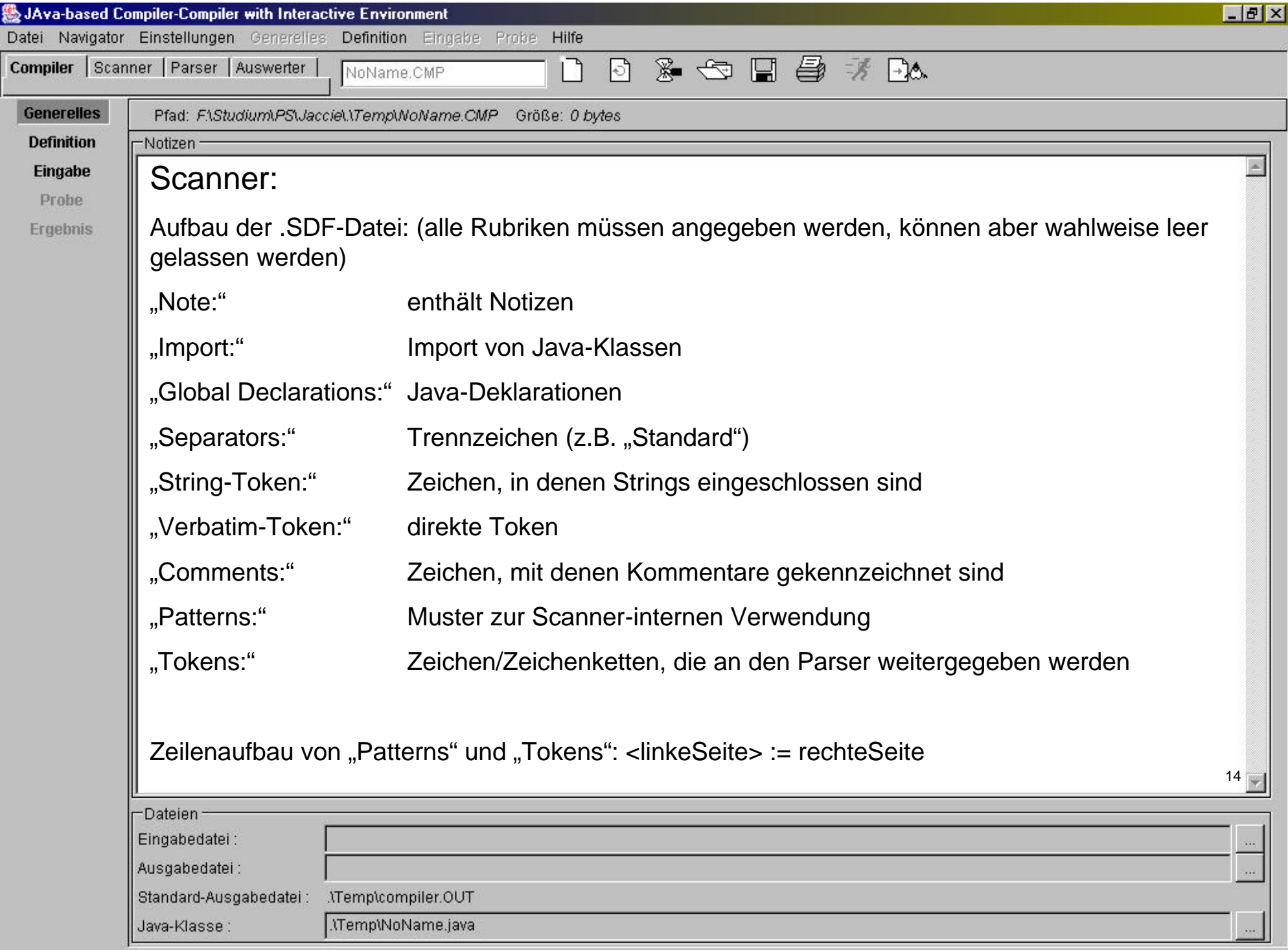

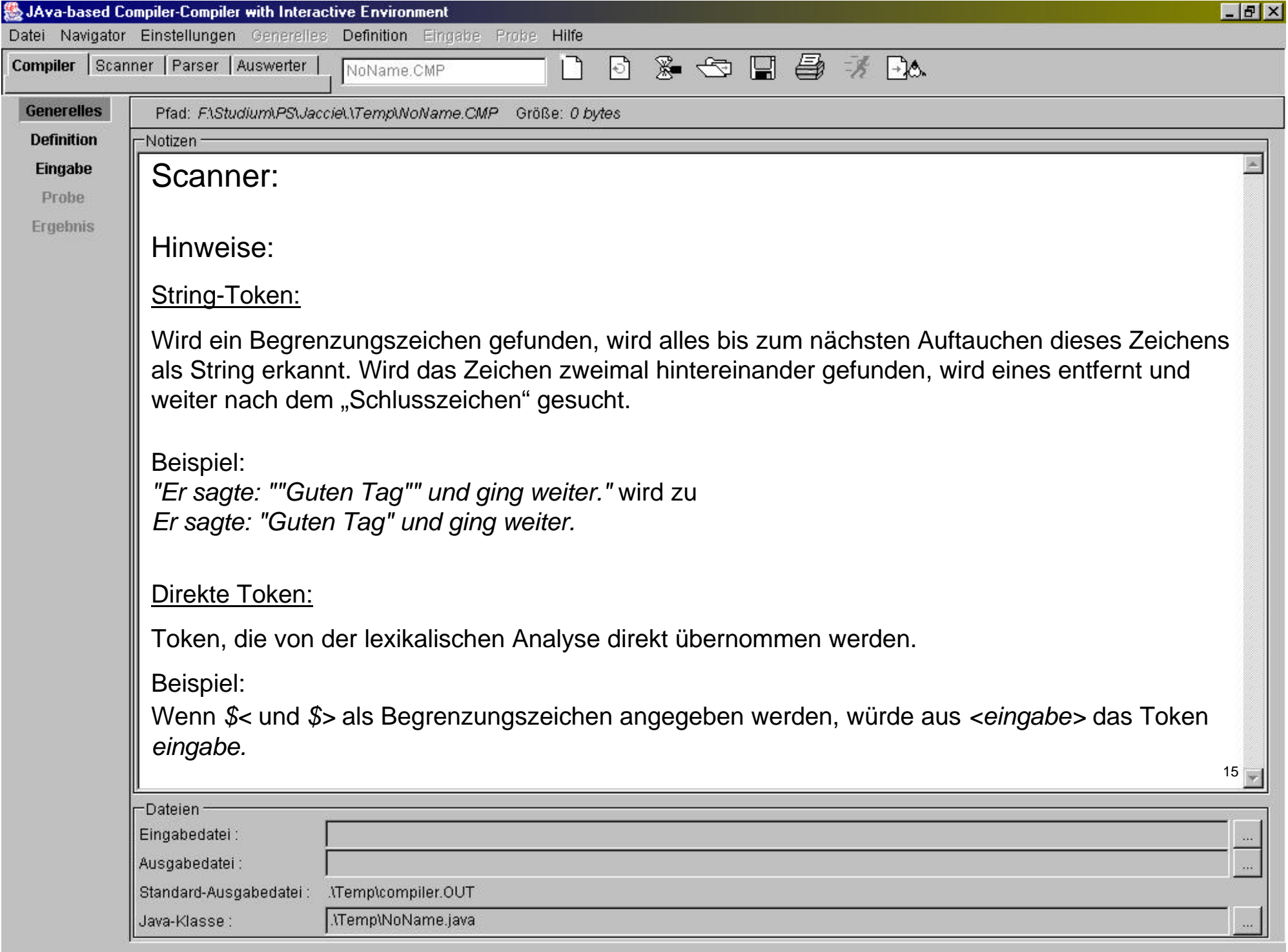

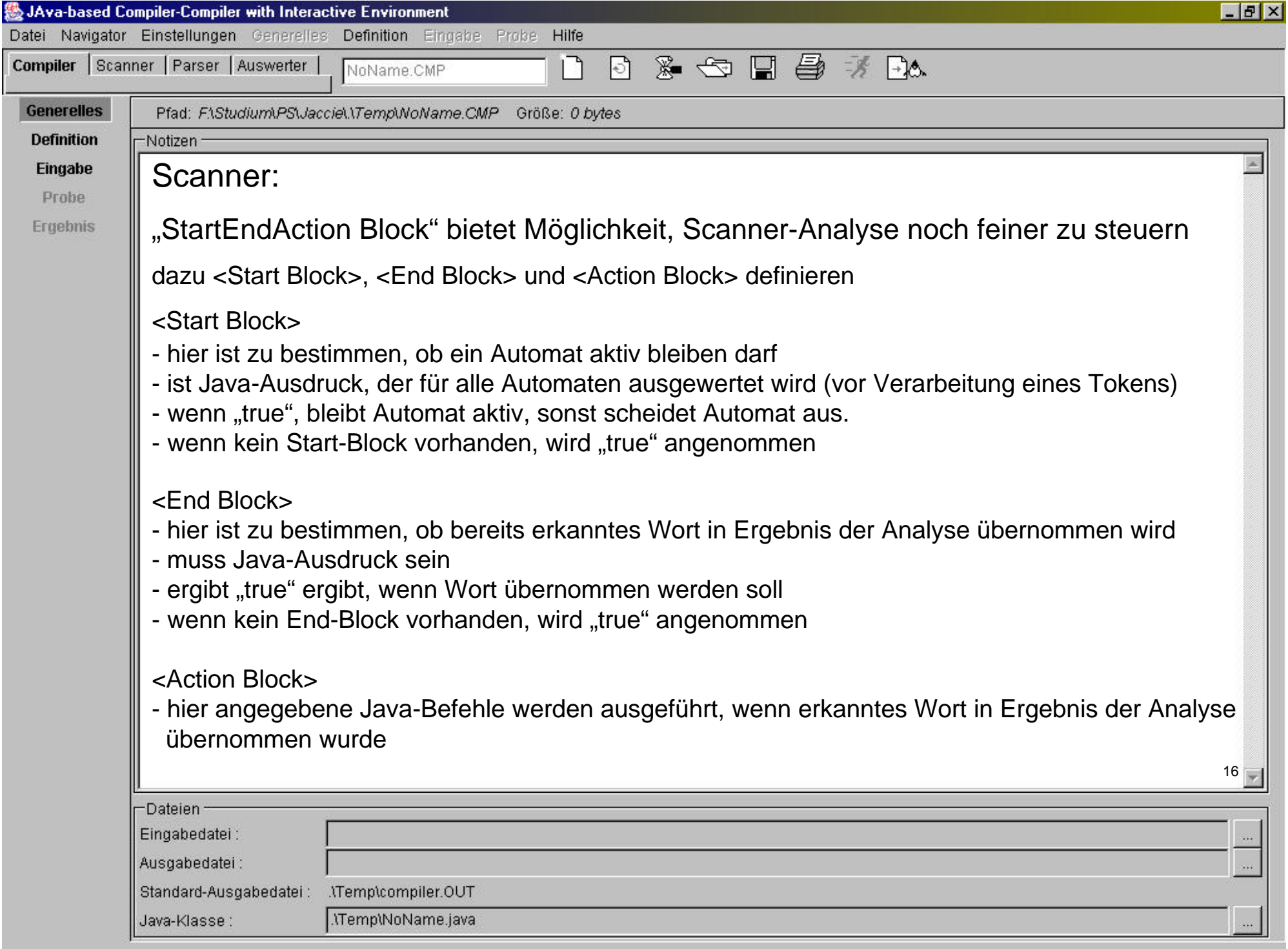

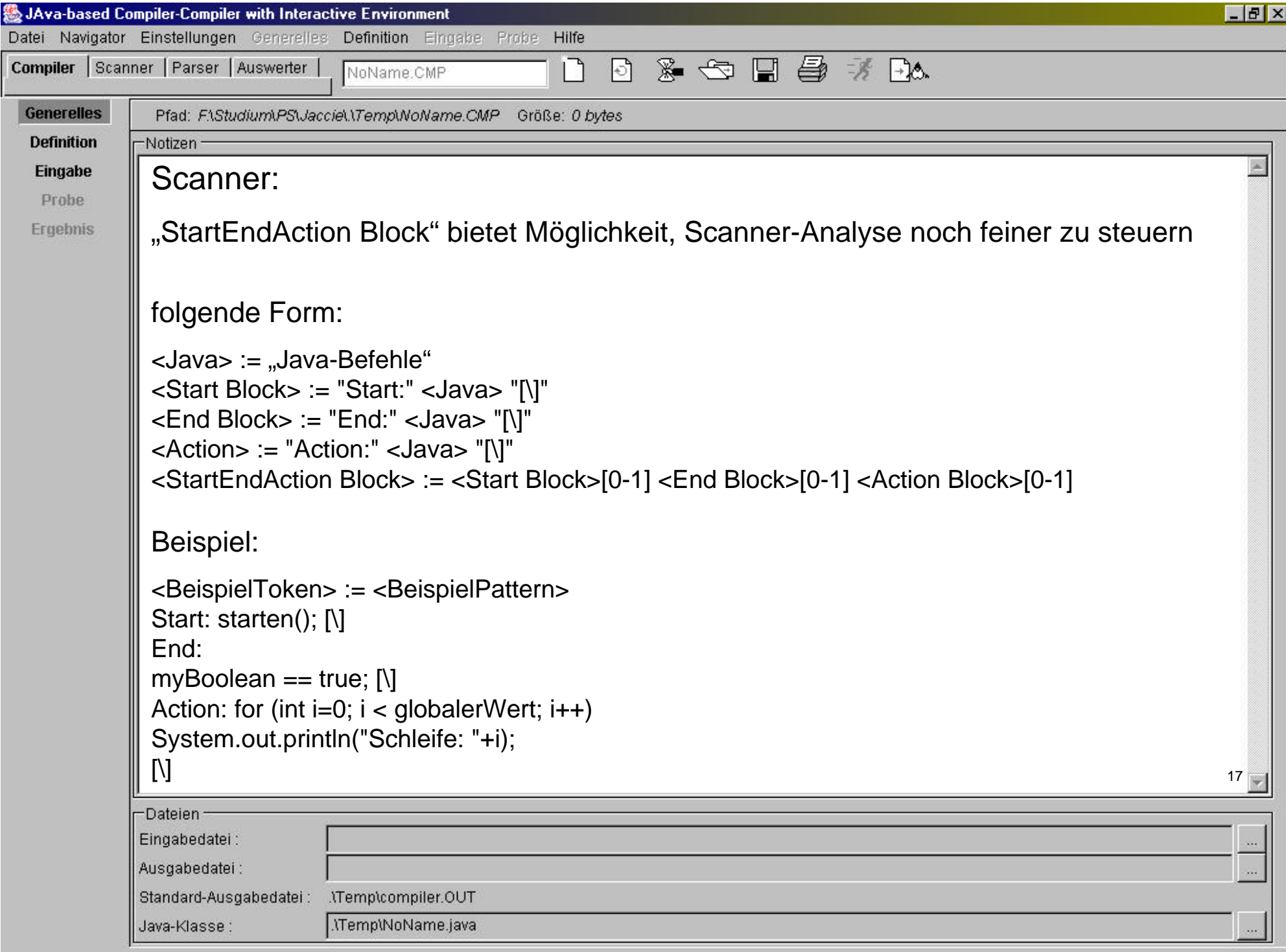

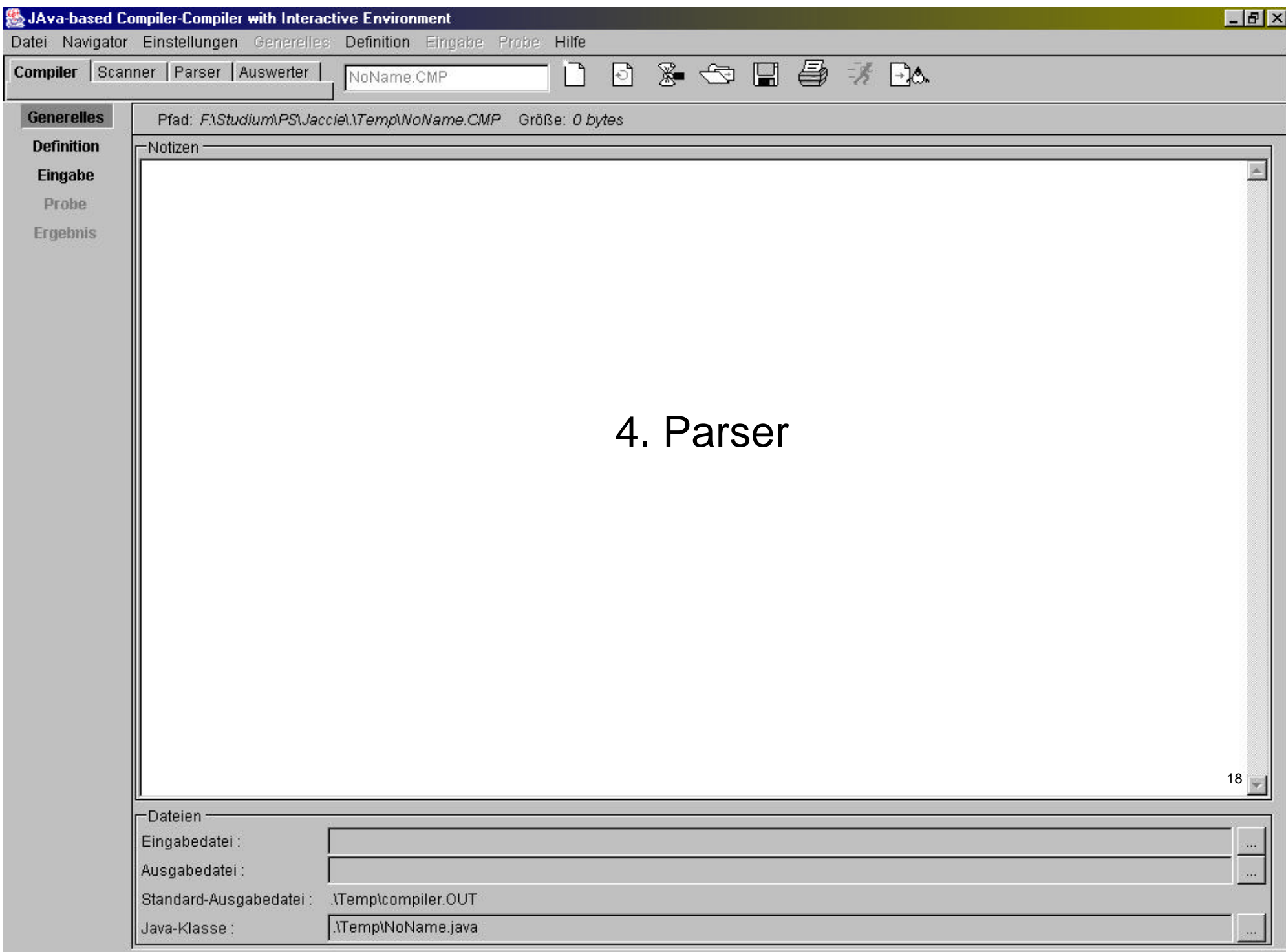

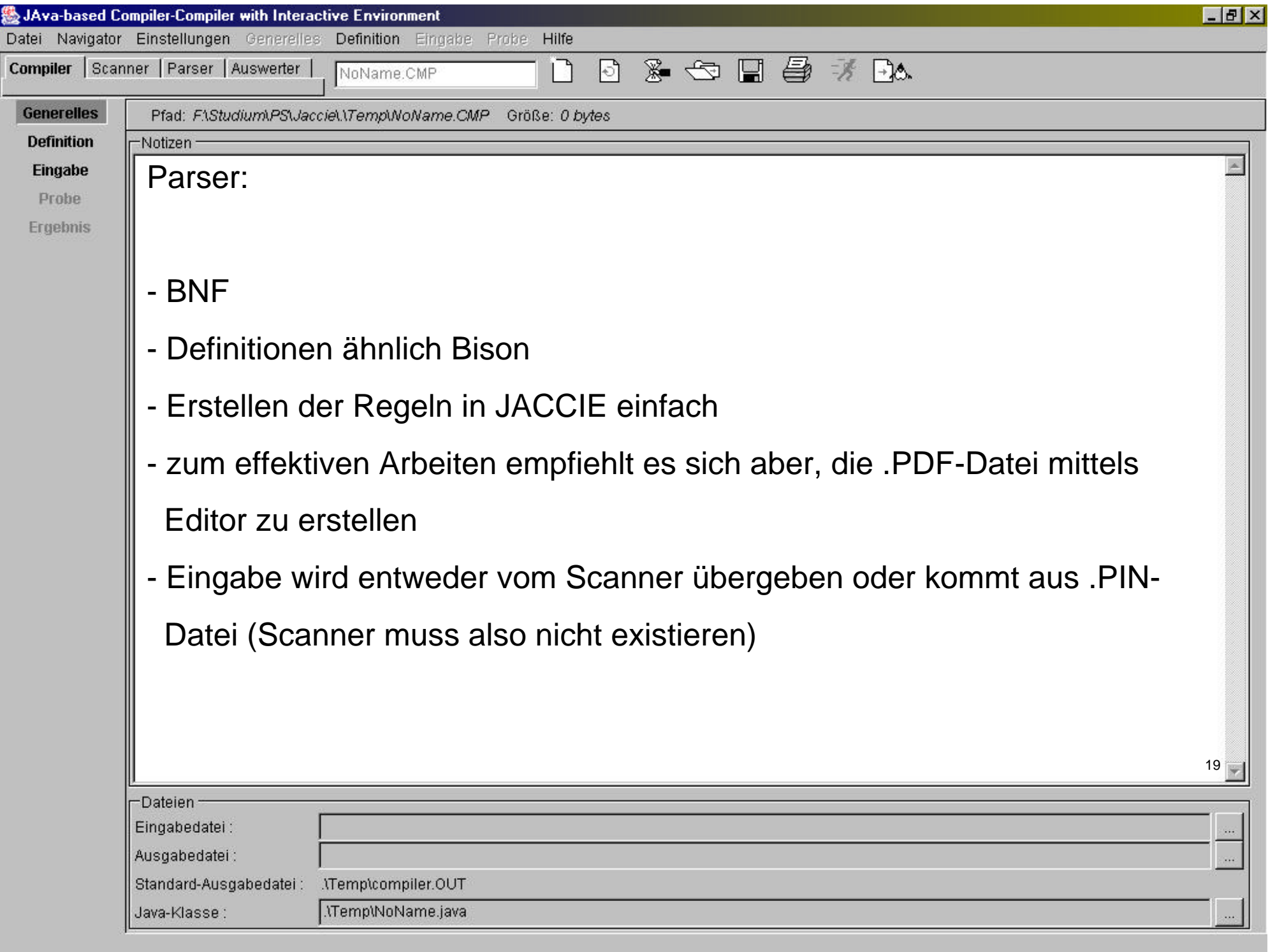

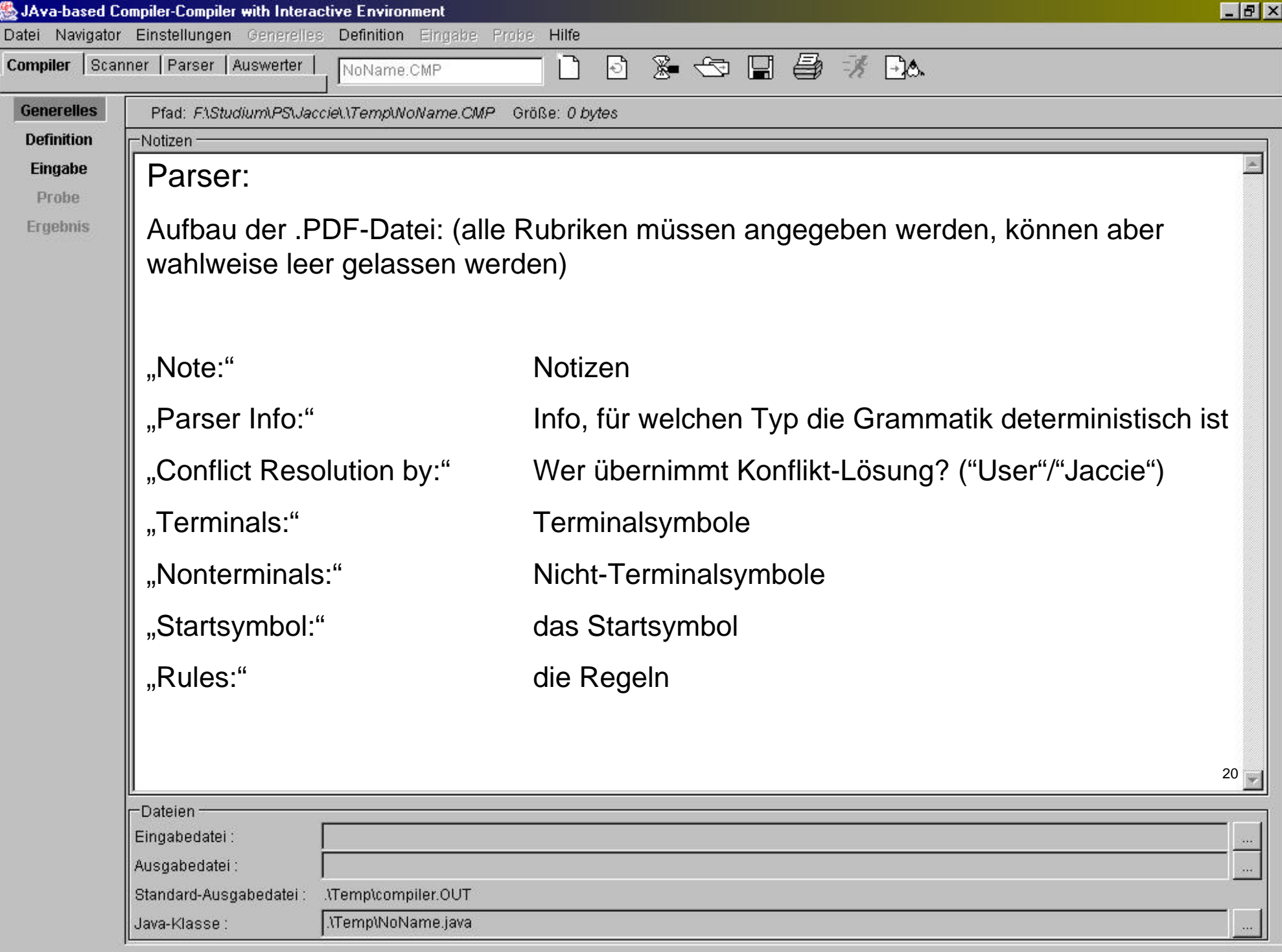

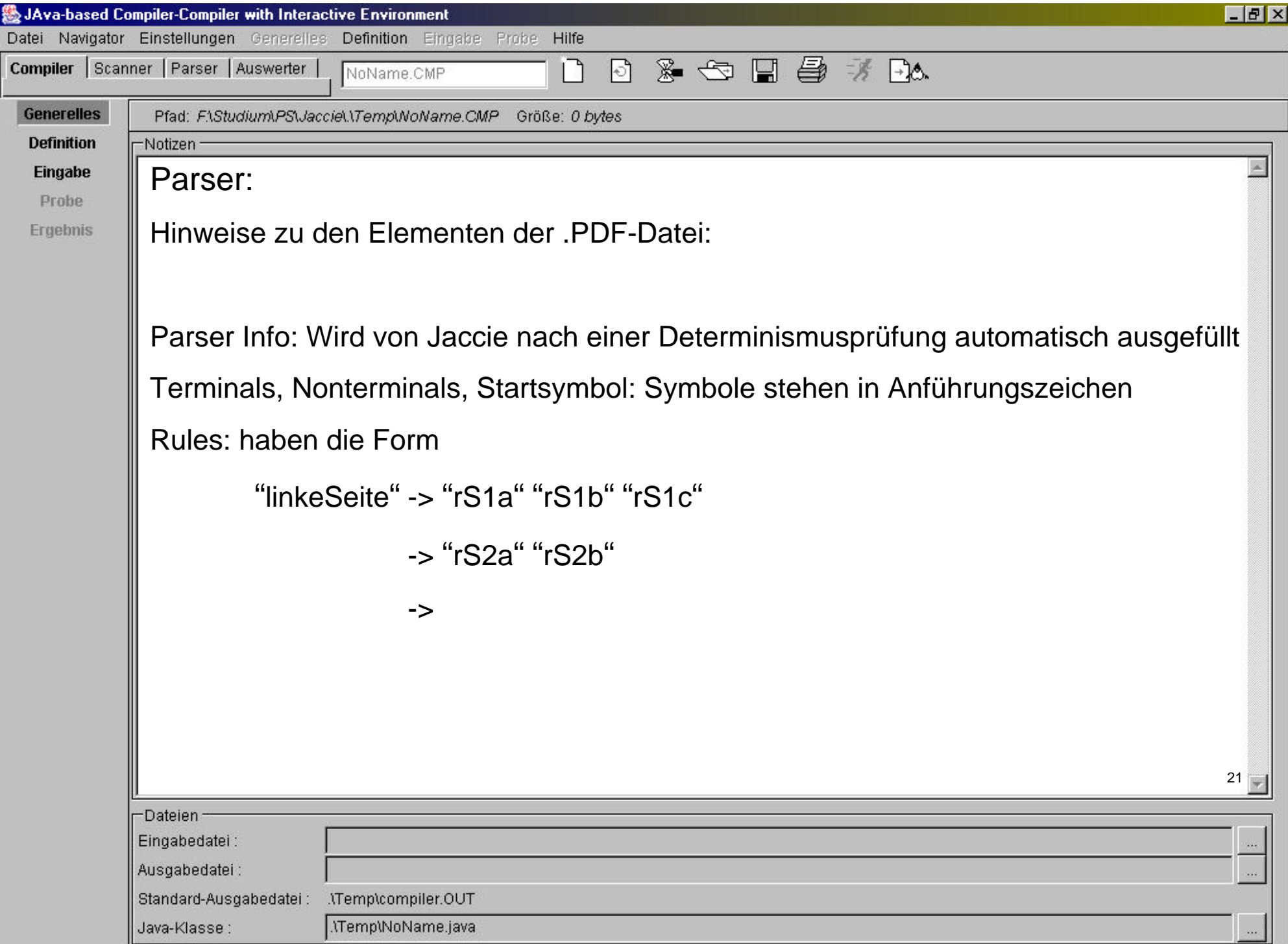

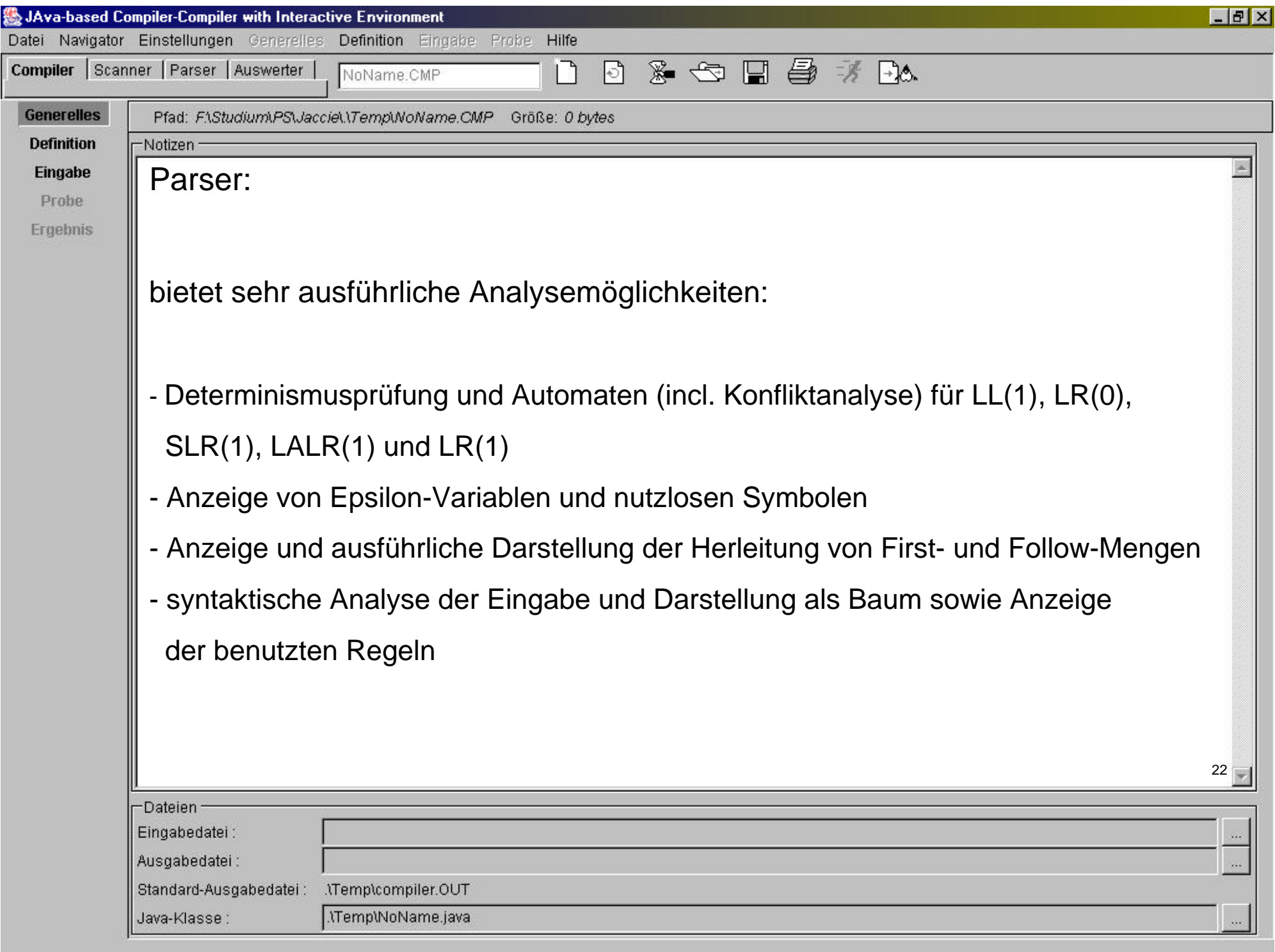

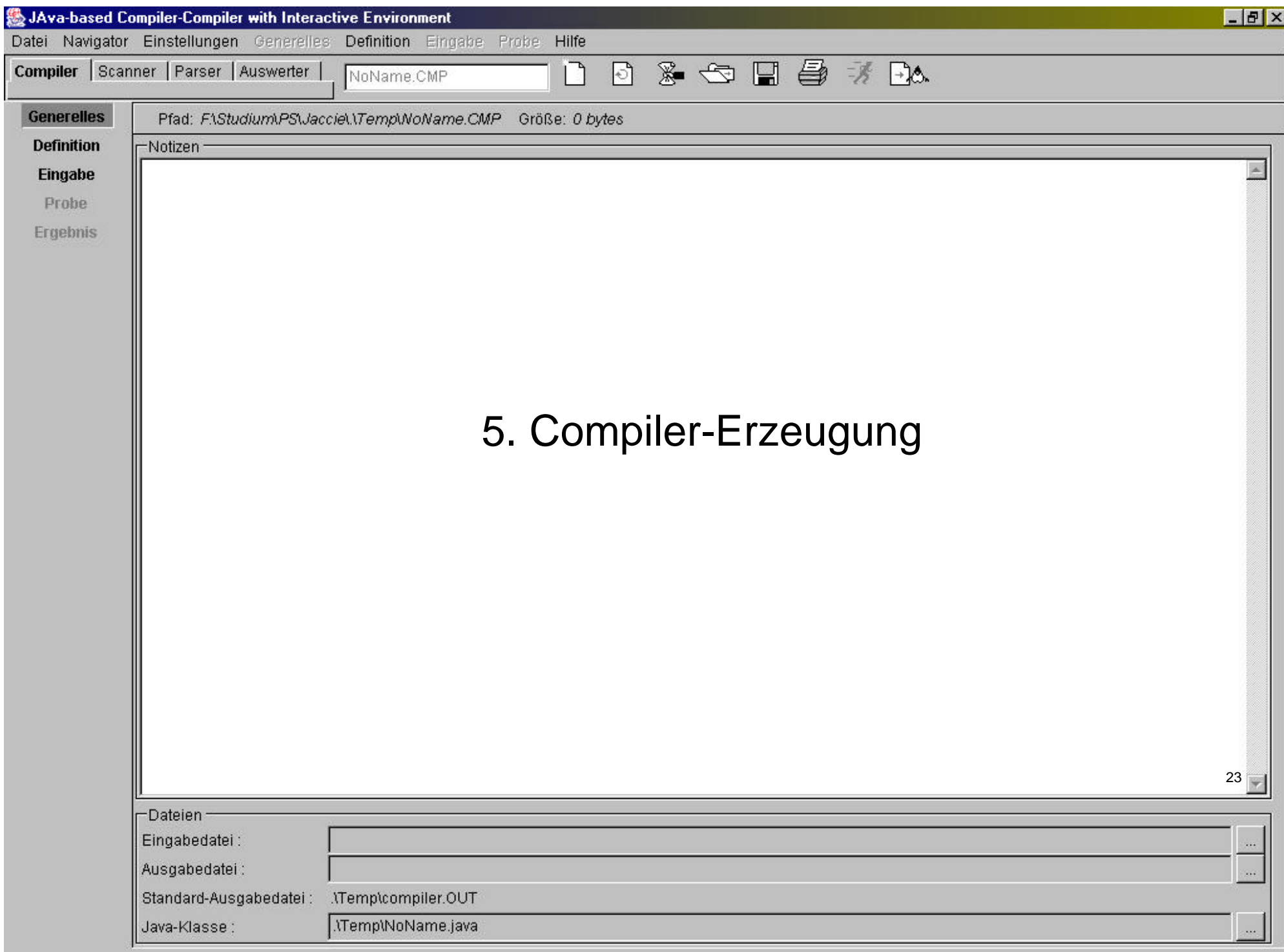

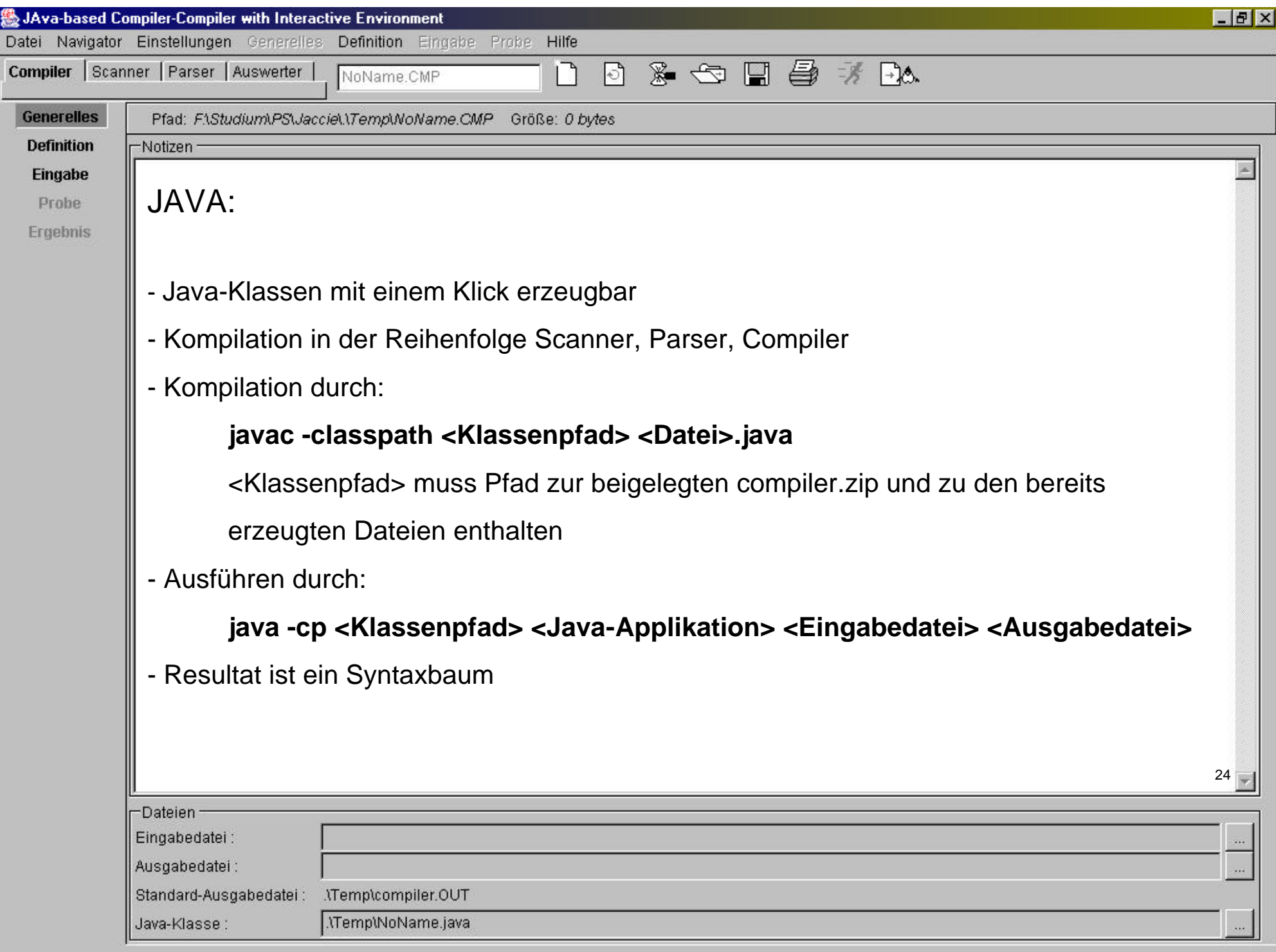

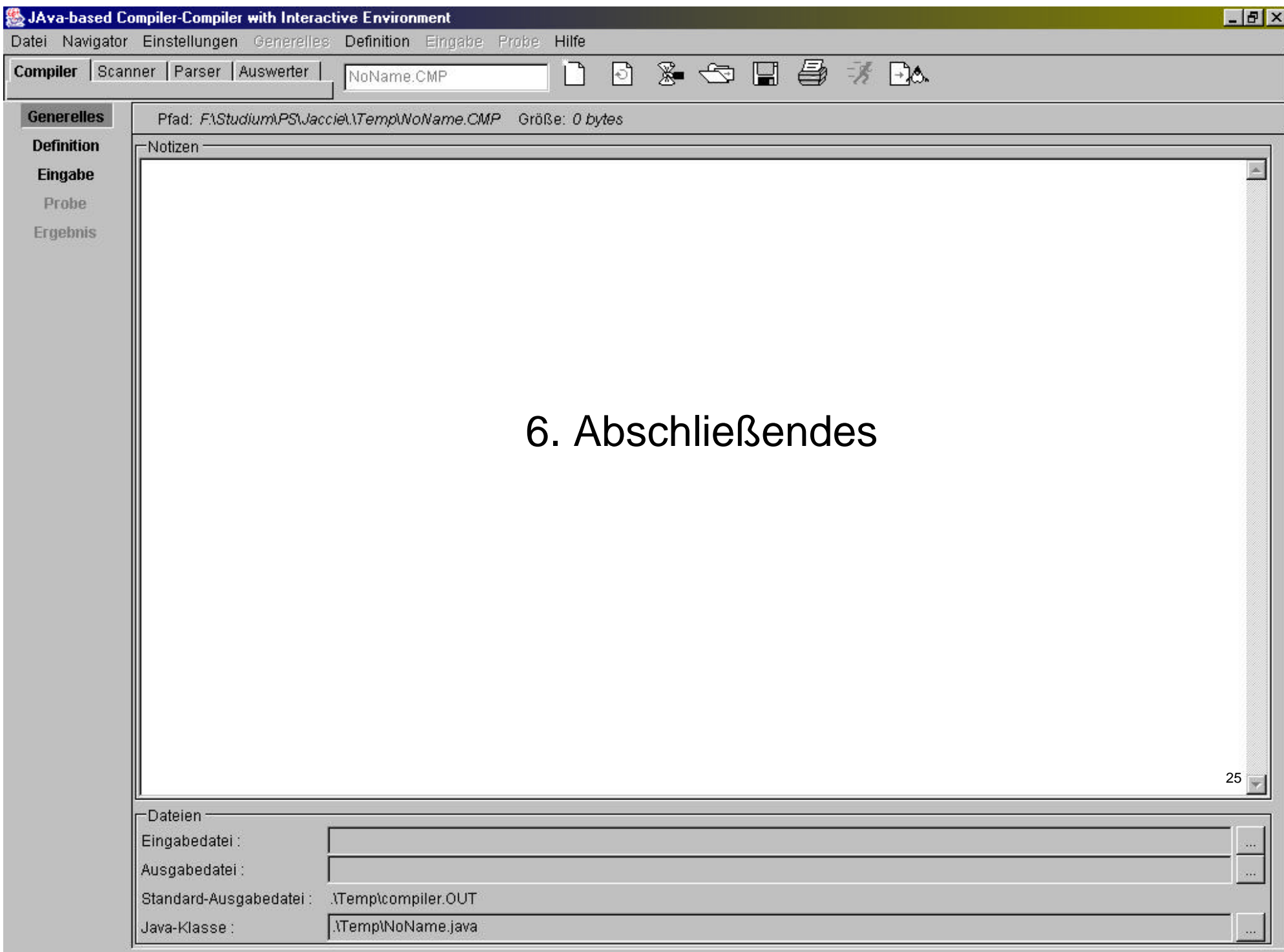

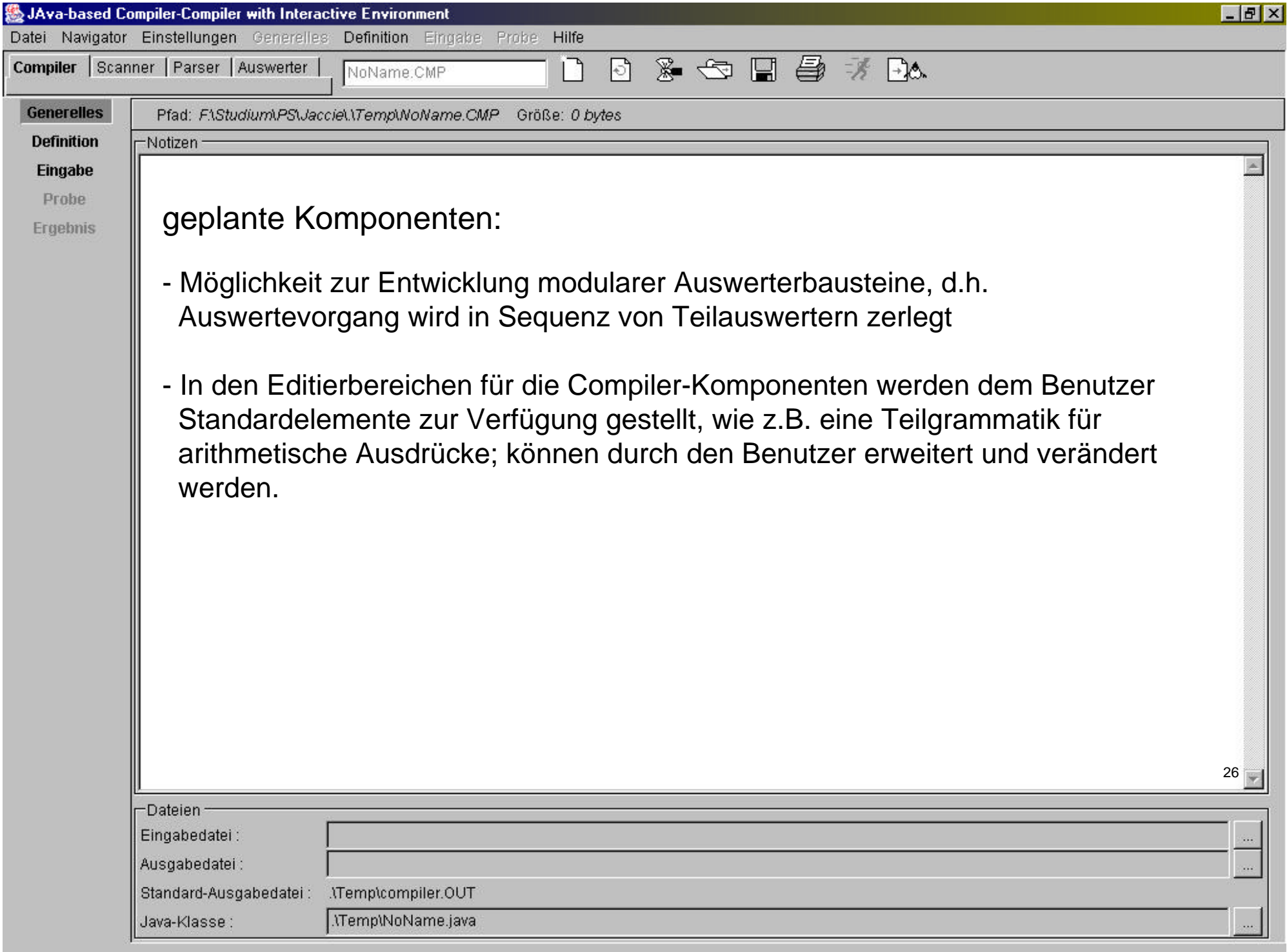

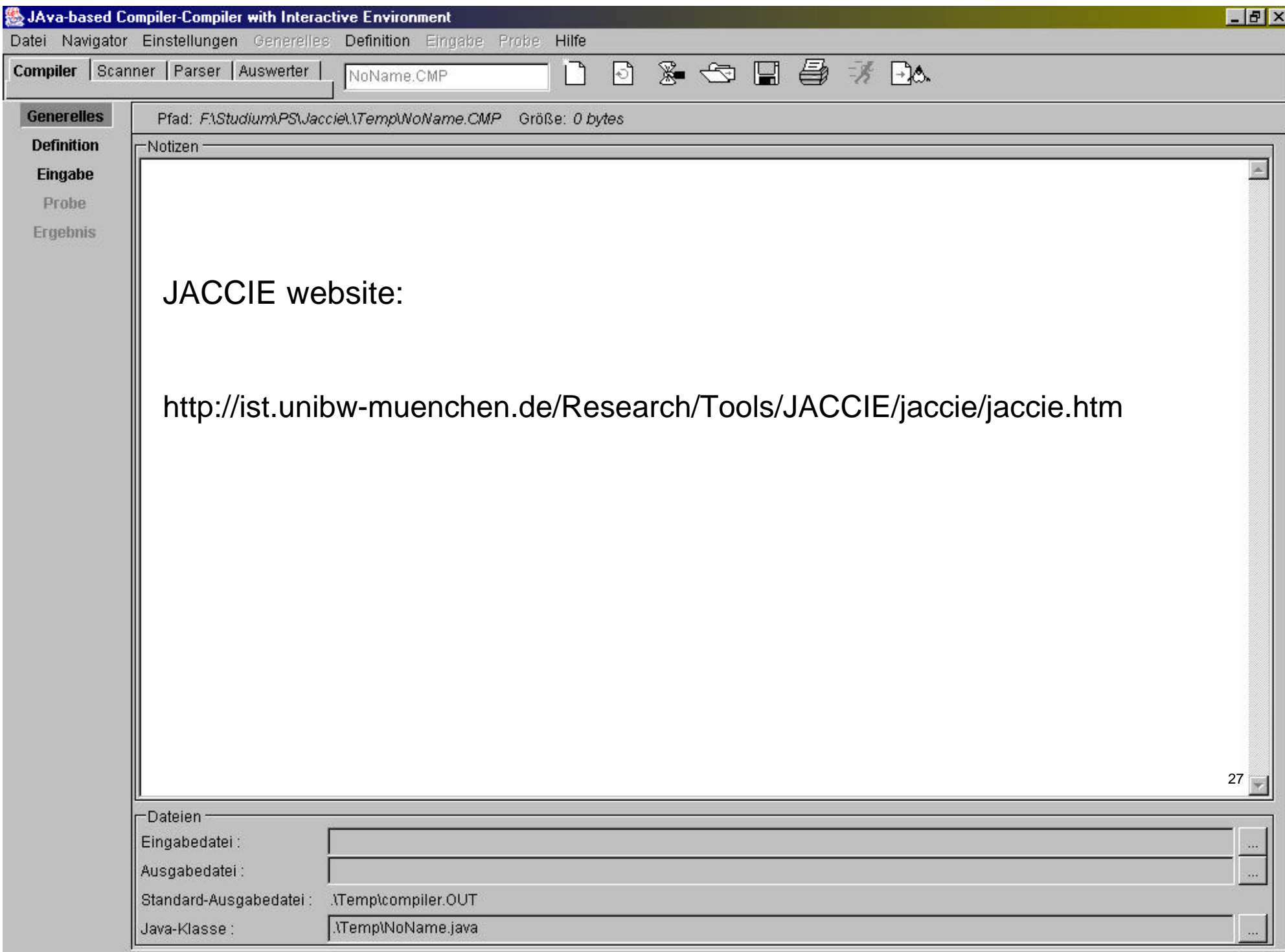

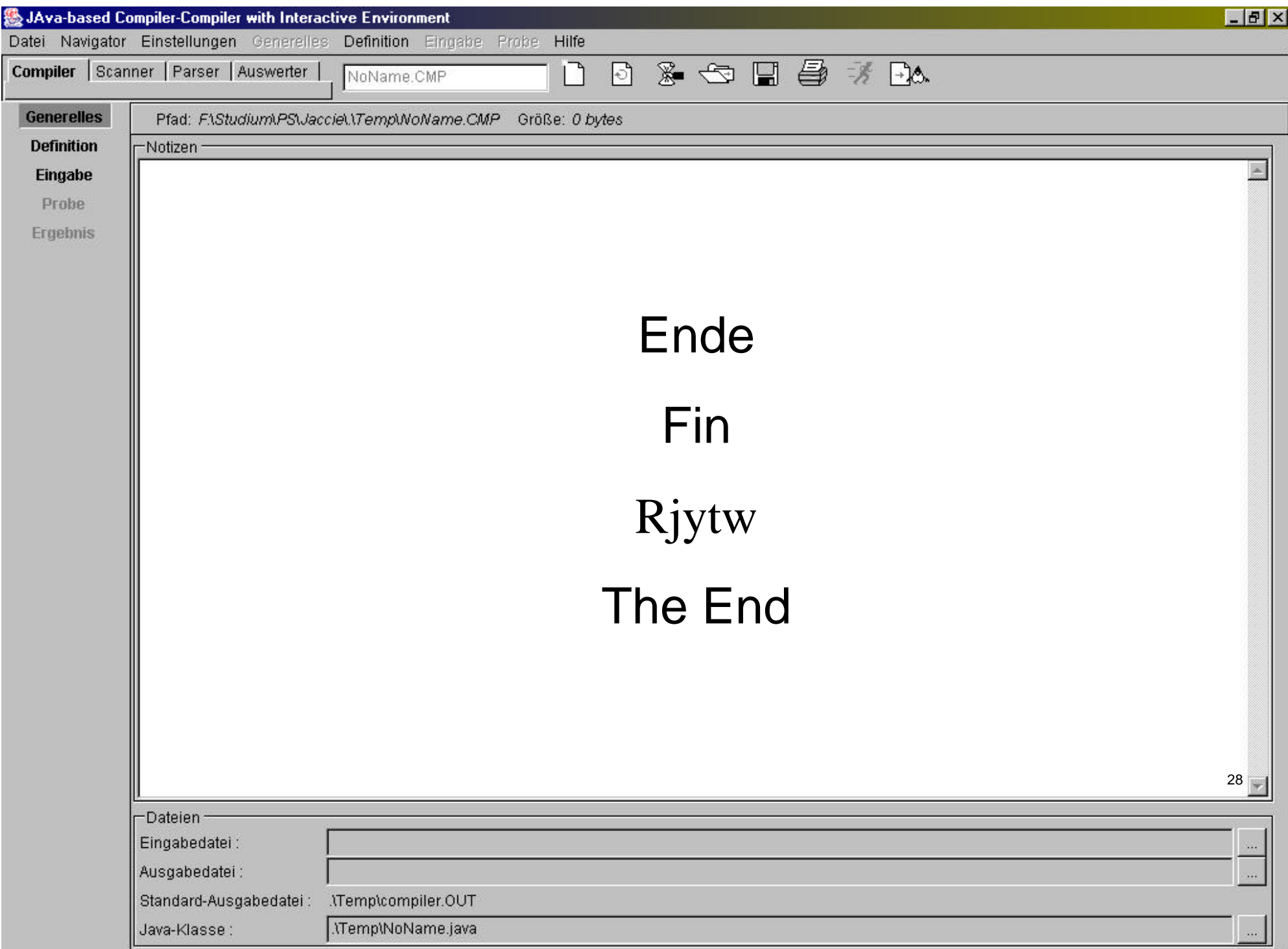